2011 6 27

```
1. (28 ) MiniC and All 28 1
print e; C \text{print}("\%d\n\cdot\text{n}, e);int x; \frac{1}{x} /* \frac{1}{x} /*
 int f (int y, int z) {
  int x;
 x = 200 + y + y;x = x + g(3);return (x);
 }
 int g (int u) {
 print (x + u);
 return (x + u);
 }
 int main () {
 x = 100;print (f(g(1), g(2)));
 }
 1-1.( 5)
()1-1. (and in the contract of the contract of the contract of the contract of the contract of the contract of the contract of the contract of the contract of the contract of the contract of the contract of the contract of
\left( \begin{array}{ccc} 1 & & & \\ & & & \\ \end{array} \right)101
 102
 103
 505
 1-2.(
\bullet )
\mathbf 1 1 \mathbf 1(1) (2) Access Link, (3) Control Link 3(\text{main}) (1) (1) (2), (3) )
 1-2. 1 (AL Access Link, CL Control Link
\lambda採点のポイント: (1) 「関数呼び出し」が 1 回起きるごとにスタックフレームが 1 つ積まれ、その関数呼び出し
1 (2) CL 1(1 \t) (3) AL C3この場は、あなり丁寧には、またものである. 実際の解答では、話の本筋に関係ない部分は違定されている. またま
 1-3. ( 1 5 15)
(
```
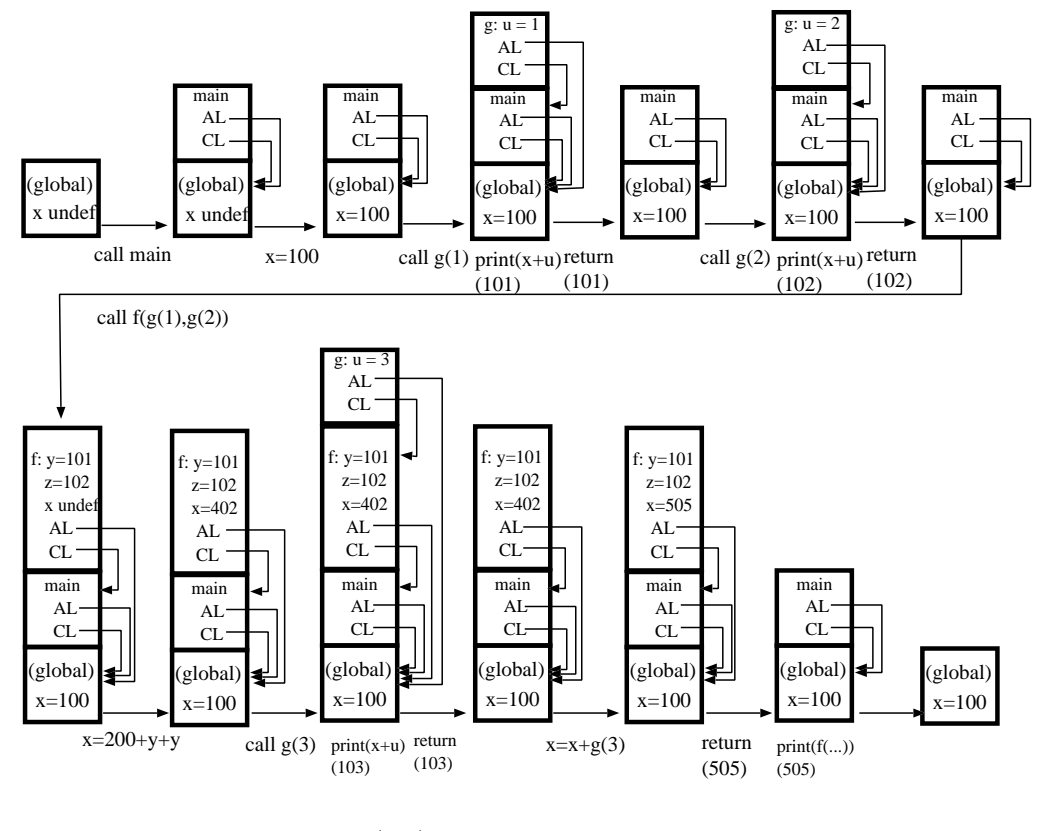

1:  $(1-2)$ 

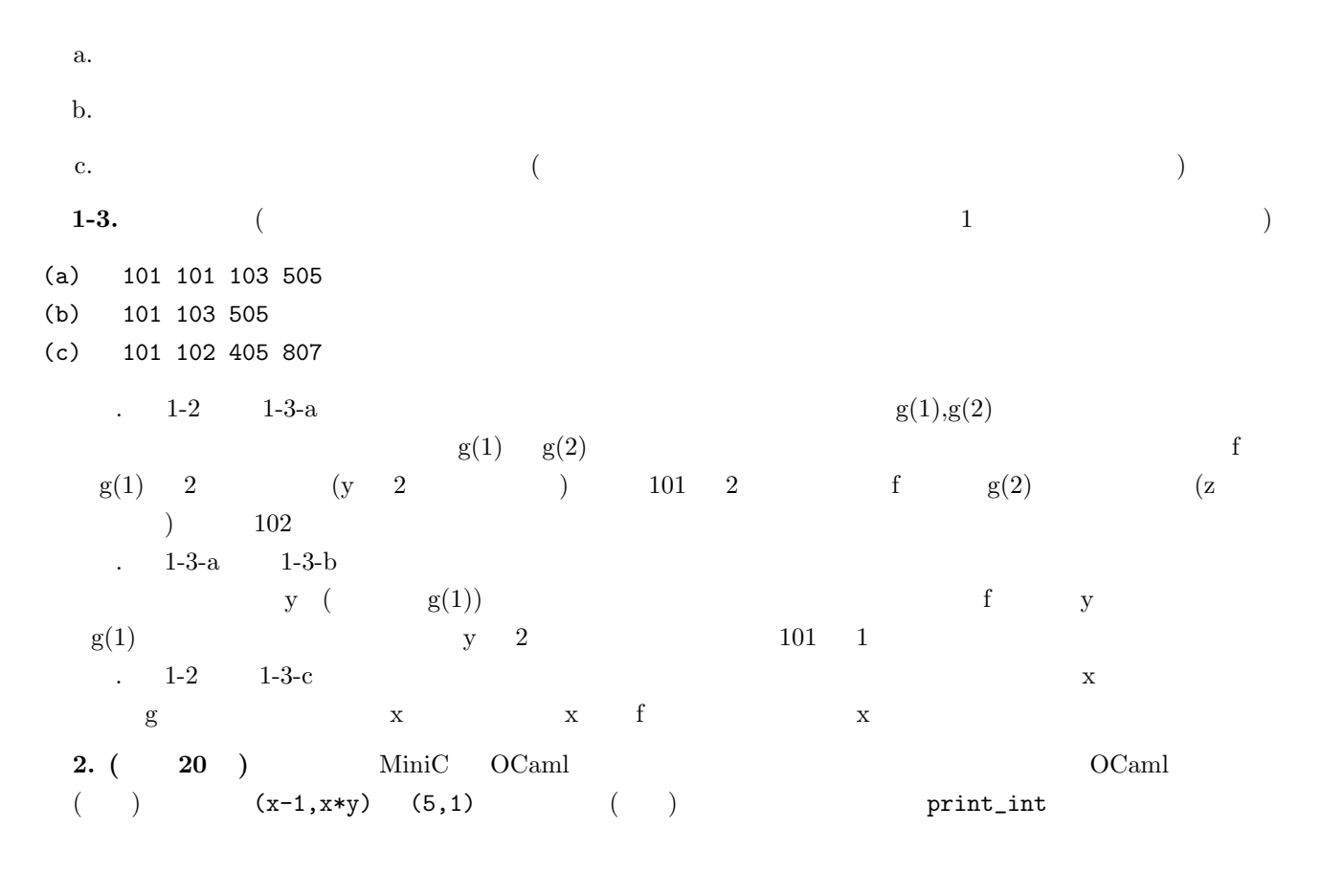

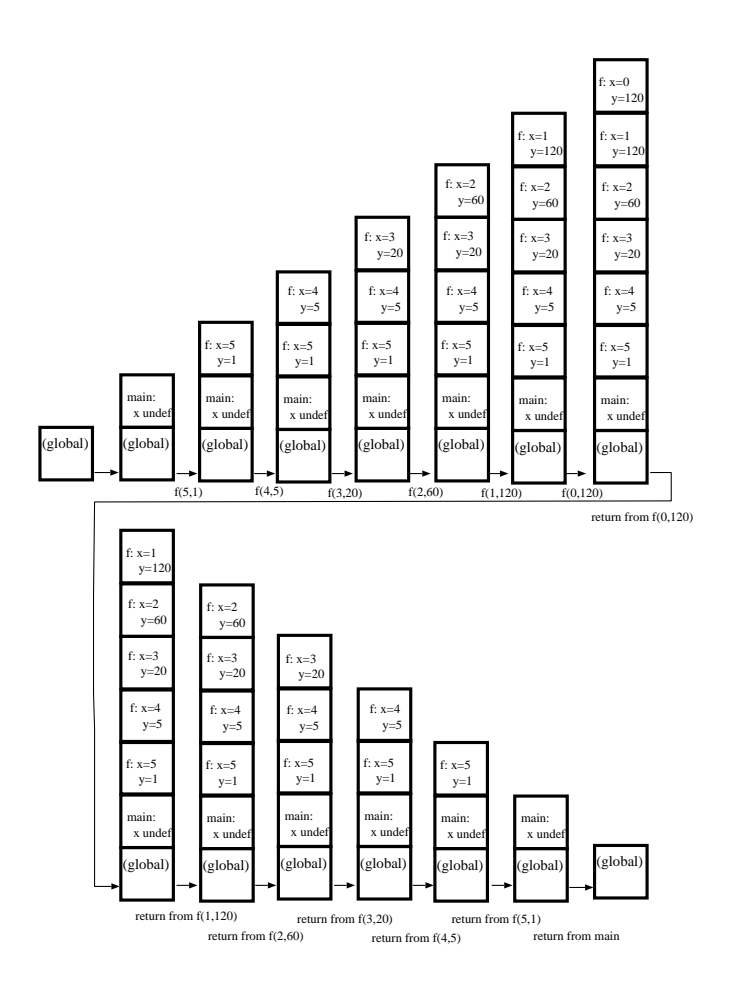

 $2: (2-1)$ 

int f (int x, int y) { let rec f  $(x,y) =$ if  $(x == 0)$  if  $x = 0$  then return (y); y else else return  $(f(x-1, x*y));$  f  $(x-1, x*y)$  $\}$  in int main () {  $\qquad \qquad \text{print\_int} (f (5,1))$  $int x;$  ;; print  $(f(5,1))$ ; } **2-1.(** 5 ) MiniC ( )  $($ **2-1.** 2 120 **2-2.(** 5 ) OCaml (and  $($  $\rm OCam$ **2-2.** 3 ( でもとものにはなくものにはなくなった。

補足: すべての関数呼び出しが末尾呼び出しの場合には、関数呼び出しの処理において、「スタックフレームを

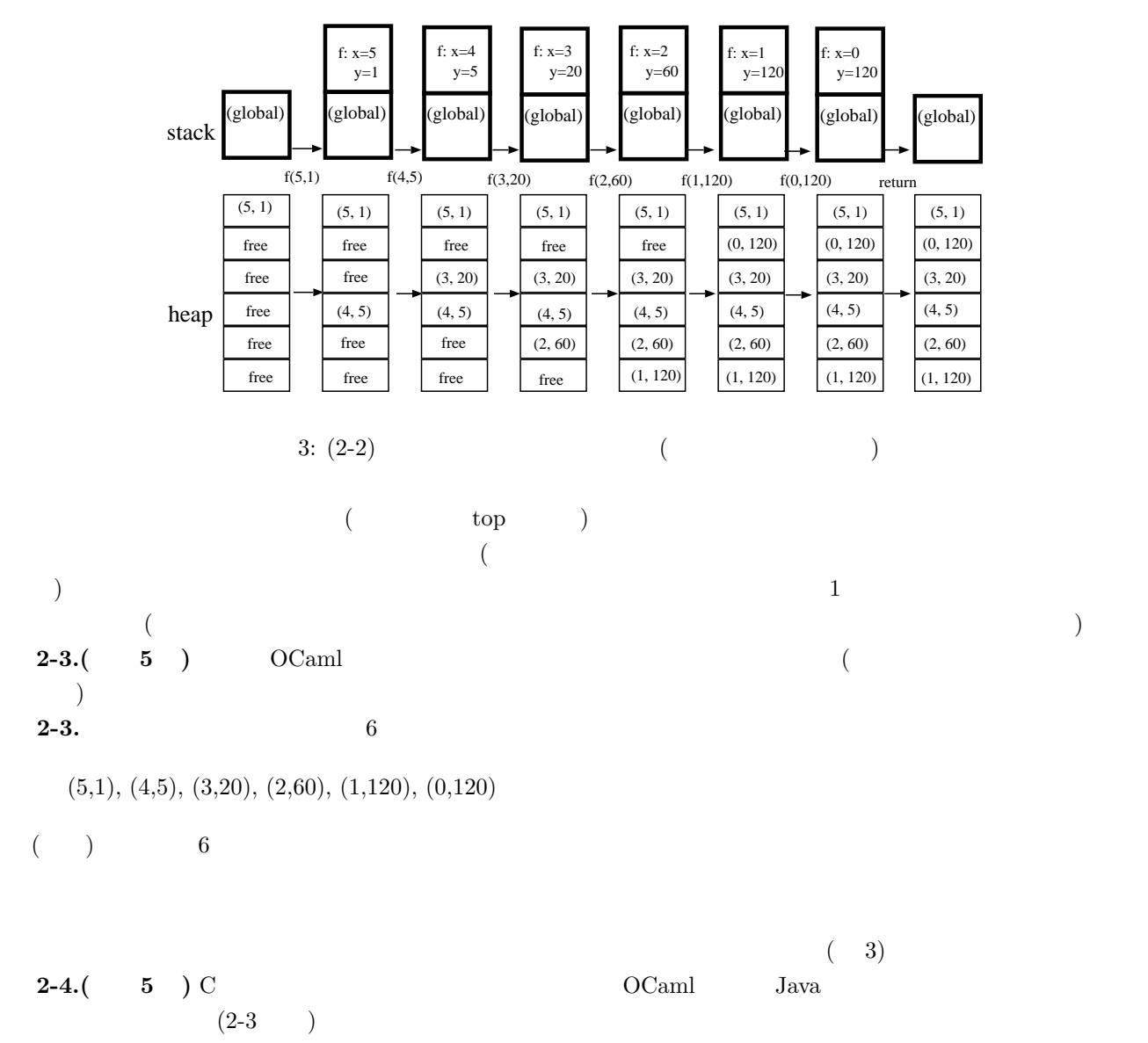

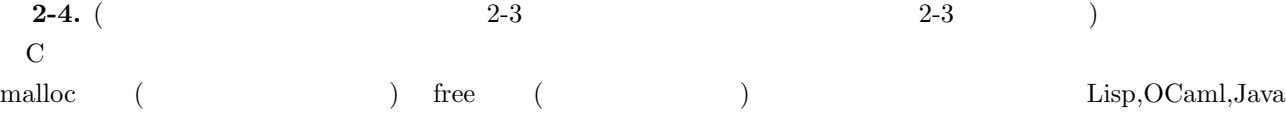

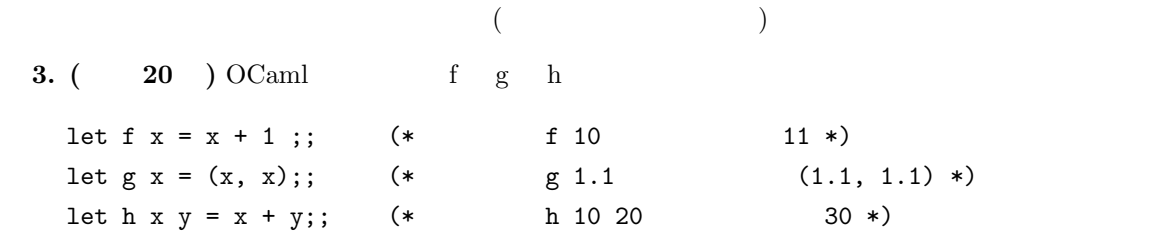

**3-1.(** 1 **6** 12 ) f h **3-1.** f : f ( f ) f  $x+1$   $x$   $x$  f  $x+1$  $f$  int  $\rightarrow$  int h  $x$  y  $x \leftrightarrow y$  $\hbox{h}$  2  $\hbox{1}$   $\hbox{Cury}$ 1 and 1 and 1 and 1 and 1 and 1 and 1 and 1 and 1 and 1 and 1 and 1 and 1 and 1 and 1 and 1 and 1 and 1 and 1 and 1 and 1 and 1 and 1 and 1 and 1 and 1 and 1 and 1 and 1 and 1 and 1 and 1 and 1 and 1 and 1 and 1 and 1 and int  $\rightarrow$  (int  $\rightarrow$  int)  $\qquad \qquad$  int  $\rightarrow$  int  $\rightarrow$  int  $\rightarrow$  int  $($  h  $)$  int  $2$   $\qquad$  int  $\qquad$ で、int -> int -> int と考えてよい。)  $($  g  $)$  f int  $\left( \begin{array}{c} \lambda & \lambda \\ \lambda & \lambda \end{array} \right)$ **3-2. (**C 8 ) map (map (map ) map  $(map)$  ( $map$ )  $(2-3)$ map f [100; 200; 300];; ==> [101; 201; 301] map g  $[1.4; 1.7; 2.0]; = \Rightarrow [(1.4, 1.4); (1.7, 1.7); (2.0, 2.0)]$ **3-2.** map  $1$  int  $\rightarrow$  int  $\uparrow$  f int list  $\downarrow$  int list map  $2$  float -> (float \* float)  $8$  float list  $\begin{array}{lll} \mbox{(float & \verb|float@| & \verb|float@| & \verb|float@| & \verb|float@| & \verb|float@| & \verb|float@| & \verb|float@| & \verb|float@| & \verb|float@| & \verb|float@| & \verb|float@| & \verb|float@| & \verb|float@| & \verb|float@| & \verb|float@| & \verb|float@| & \verb|float@| & \verb|float@| & \verb|float@| & \verb|float@| & \verb|float@| & \verb|float@| & \verb|float@| & \verb|float@| & \verb|float@| & \verb|float@| & \verb|float@| & \verb|float@| & \verb|float@| & \verb|$  $\frac{1}{\pi}$  $\rightarrow$  $\text{map}$  (int -> int) -> (int list) -> (int list)  $(float \rightarrow (float * float)) \rightarrow (float list) \rightarrow ((float * float) list)$  $1$  $\overline{\mathbf{1}}$  $(12.5-12.5)$ (  $\vdots$  <br>Parametric Polymorphism ) **4. (**配点 **32 , 1** 問あたり **8 , 5** 個以降答えた時は良い方から **4** つ採用**)** 以下の事項から、4 問を選んで、そ  $3-5$ **4-1.** 大規模プログラミングに対処するためのデータの抽象化とは何か、その利点は何か。 **4-1.** (exception of the contract of the contract of the contract of the contract of the contract of the contract of the contract of the contract of the contract of the contract of the contract of the contract of the contr  $\overline{a}$  $\overline{\phantom{a}}$  $($  and  $($  and  $($  and  $($  1)  $(1)$  $\overline{1}$  (2)

push pop top top  $\Box$ **4-2.** インタープリタとコンパイラの違いは何か、また、通常、コンパイラを使って得たプログラムの方がイン **4-2.** (a)  $($  $($  $($  $($ **4-3.** 静的型システムと動的型システムの違い、および、それぞれの利点は何か。 **4-3.** 静的型システムは、プログラムを実行する前 (すなわちコンパイル時に) 型の整合性をチェックできる型 C, Java, OCaml Lisp/Scheme, Ruby, JavaScript  $($  $\Gamma$  (a)  $\Gamma$  (a) (  $\qquad$  )  $\qquad$  (static type system) **4-4.** (1) **4-4.** 関数クロージャは、関数を通常のデータの一種として持つ言語 (高階関数を持つ言語) で、かつ、静的束縛  $($ (  $\bigcup_{x=10 \text{ in fun } y \to x + y$  OCaml fun  $y \rightarrow x + y$   $x=10$ (a) Lisp John McCarthy Lisp  $\rm{Lisp}$ **4-5.** メソッド (オブジェクト指向言語におけるメソッド) と、関数 (C 言語や ML 言語における関数) はどう違 **4-5.** (Java )  $\rm C ~ ~ ~ ~ ~ ~ ~ ~ \rm ML$  $\bf{a}$  bc  $\mathcal{L}_{\mathcal{A}}$ 

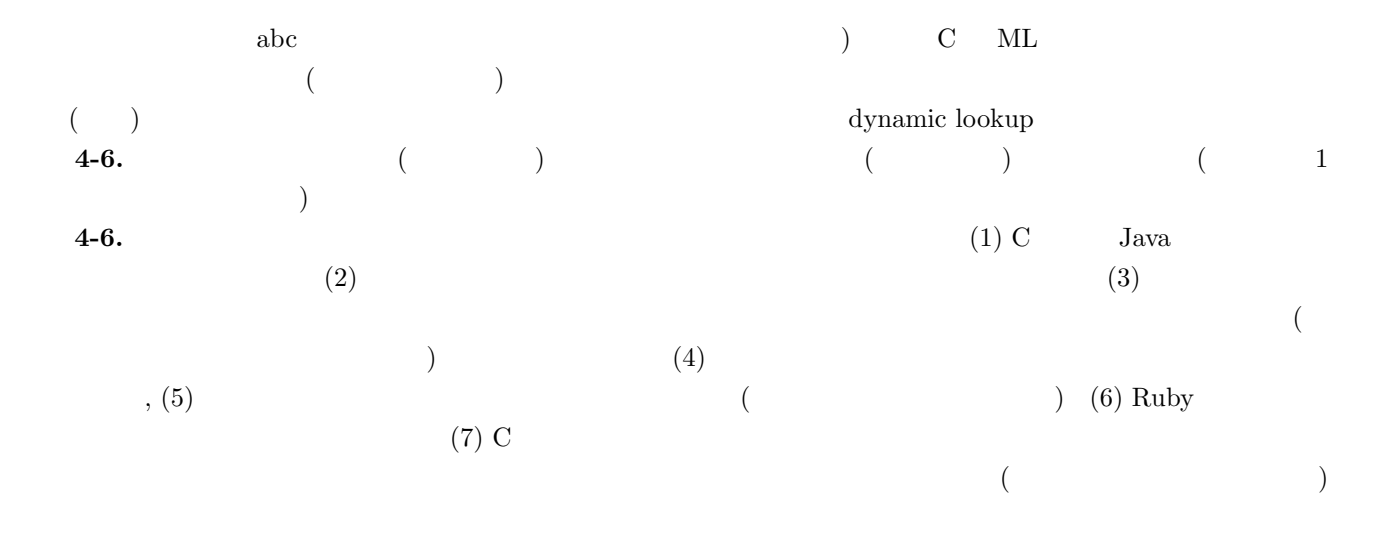

**.**